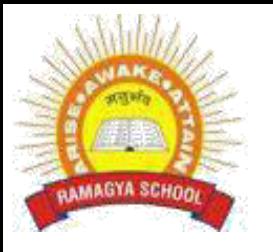

# **RAMAGYA SCHOOL, NOIDA**

IV /CYBER /2017-18 OLYMPIAD PRACTICE WORKSHEET

### **LOGICAL REASONING**

1) Pole A is twice as long as pole B. Pole C is 260 cm shorter than pole A. Pole C is 1040 cm long, what is the total length of the three poles?

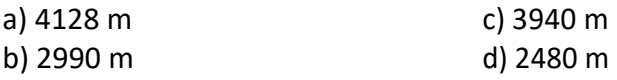

2) In an aquarium, there are 4 cat fish, 5 gold fish and 1 star fish. Which of the following statements about gold fish is true?

- a) Half of the fish in aquarium are gold fish
- b) More than half of the fish in aquarium are gold fish
- c) None of the fish is gold fish
- d) All fishes are gold fish

3. Which of the following is not equal to 12345?

- a) 10000+2000+300+40+5
- b) 1x10000+2x1000+3x100+4x10+5x1
- c) 12300+45
- d) 1234+50

4. Harry has 65 pencils. Sally has 15 more pencils than Harry. How many pencils does Sally have?

- a) 65-15
- b) 65+15
- c) 65x15
- d) 65 / 15

5. Four members of a family went for dinner. The total cost of the meal was Rs 340. They used coupons of Rs 50 to pay the bill. How much money they have to pay in cash after using the coupon?

- a) Rs 71 b) Rs 72.50
- c) Rs 82 d) Rs 85

6. Pointing towards a person, a man said to a woman," His mother is the only daughter of your father". How is the woman related to that person?

- a) Daughter
- b) Sister
- c) Mother
- d) Sister-in-Law

7. Mrs. Sharma made 5.4L of lemonade. Mrs Goyal made thrice as much lemonade as Mrs Sharma made. How much lemonade did they make altogether?

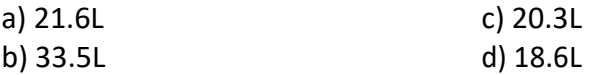

8. A bag of rice weighs 2.5 kg. What is the equivalent of this?

- a) 2500gms
- b) 250gms
- c) 2050gms
- d) 2005gms

9. How many times a day does the hands of the clock overlap?

- a) 20
- b) 21
- c) 22
- d) 24

10. If I can dry 20 clothes in one hour under sun. How much time will it take for 2 such clothes to be dried?

- a) 1 hour
- b) 2 hour
- c) 6 minutes
- d) 5 minutes

#### **COMPUTER SCIENCE**

- 1. Which of the following is not an input device?
- a) Monitor
- b) Speaker
- c) Joystick
- d) Printer
- 2. CRT stands for
- a) Cathode Ray Tube
- b) Cathode Radio Tube
- c) Chief Ray Tube
- d) Chief Radio Tube

3. A device that is used to scan the documents in a computer is called a

- a) Monitor
- b) CPU
- c) Printer
- d) Scanner
- 4. He is the father of computer
- a) Charles Babbage
- b) Von Neumann
- c) Bill Gates
- d) None of these
- 5. What are the small pictures on the desktop called?
- a) Background
- b) Wallpaper
- c) Icon
- d) Windows

6. Which of the following is word processing software?

- a) WordPerfect
- b) Easy Word
- c) MS Word
- d) All of above

### 7. Ctrl + N

- a) Save Document
- b) Open Document
- c) New Document
- d) Close Document

8. Portrait and Landscape are

- a) Page Orientation
- b) Paper Size
- c) Page Layout
- d) All of above

## 9. Ctrl + V

- a) Paste Texts in the beginning of Document
- b) Paste Images in the beginning of Document
- c) Paste Tables at the middle of Document
- d) None of the above
- 10. How can you apply exactly the same formatting you did to another text?
- a) Copy the text and paste in new location. Then type the new text again.
- b) Copy the text and click on Paste Special tool on new place
- c) Select the text then click on Format Painter and select the new text
- d) All of above